## 电子表格 界面介绍

电子表格界面主要分为三部分: 工具栏、报表设计区、数据集面板, 如图:

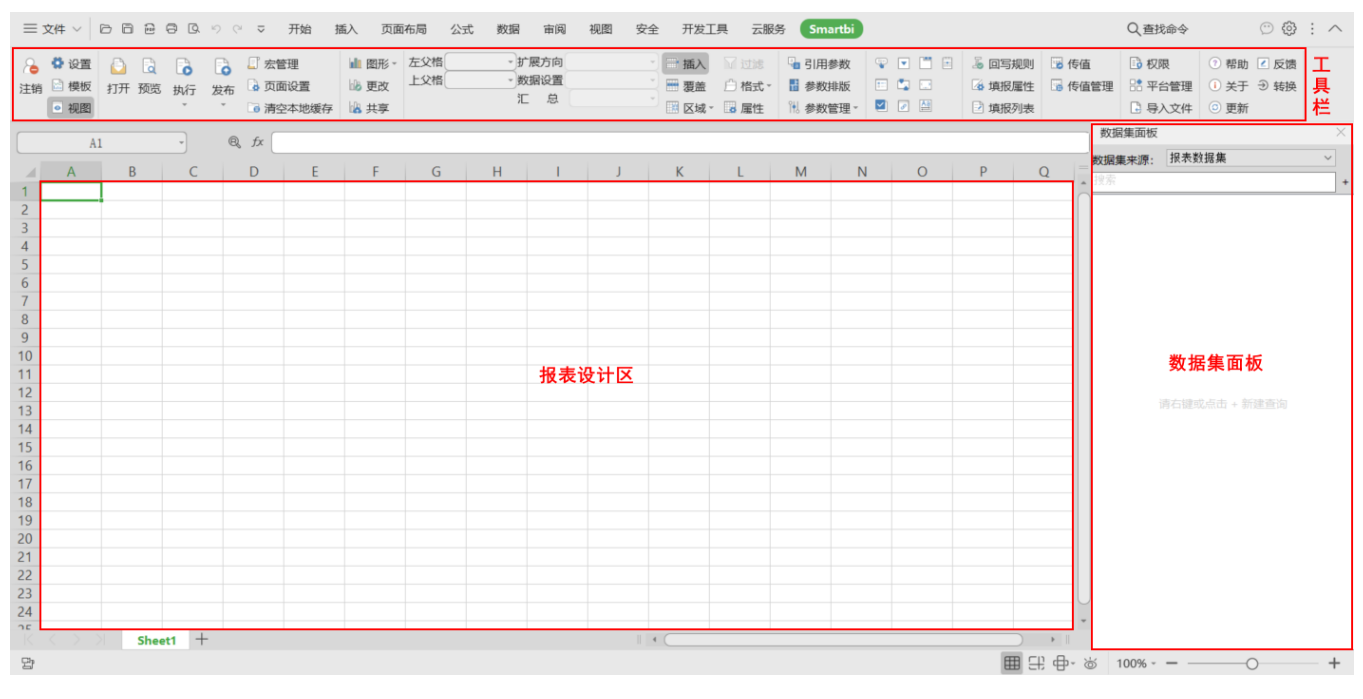

## 各部分详情如下:

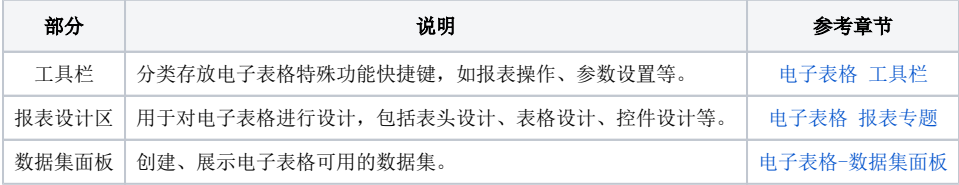